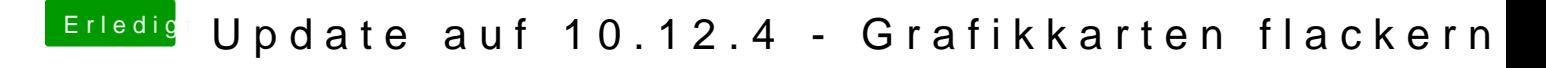

Beitrag von griven vom 30. März 2017, 21:42

Boote mit Clover in den Save Mode und lösche den Kext von dann einfach ( installiert nach /S/L/E oder ins Clover Verzeichnis?)